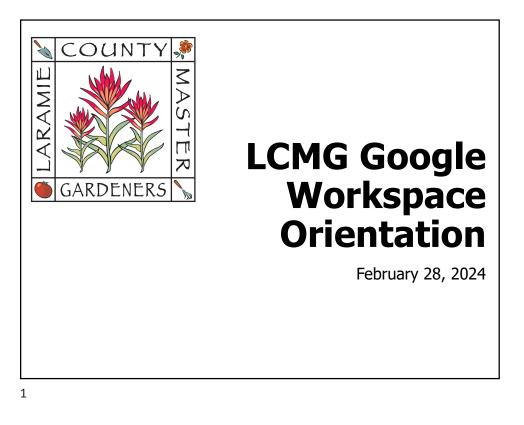

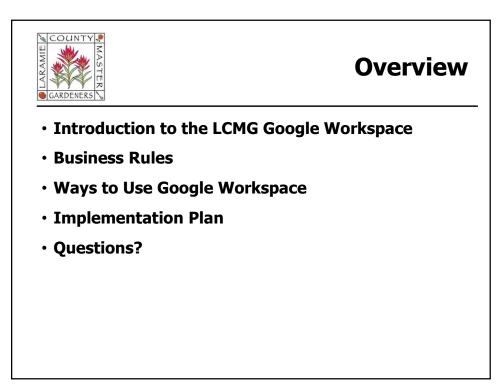

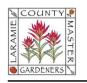

## Introduction

#### • What is Google Workspace?

- A suite of cloud-based, productivity and collaboration tools developed by Google (formerly known as G-Suite)
- LCMG License is free through Google Workspace for Nonprofits

#### • Benefits

- Minimize reliance on personal resources for LCMG Business -- access to office apps, video teleconferencing, survey forms, etc.)
- Support collaboration share files, calendars, email distribution lists; technology integrates with new LCMG Website to reduce workload
- Improve continuity centralized file storage (30GB per user, mobileresponsive), templates for accomplishing repetitive tasks, etc.
- Enhance recognition, credibility, and continuity with outsiders (@lcmg.org email addressing)

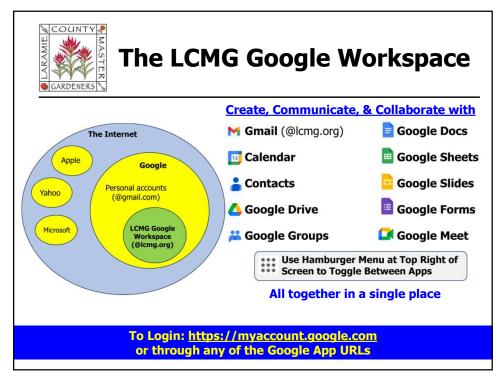

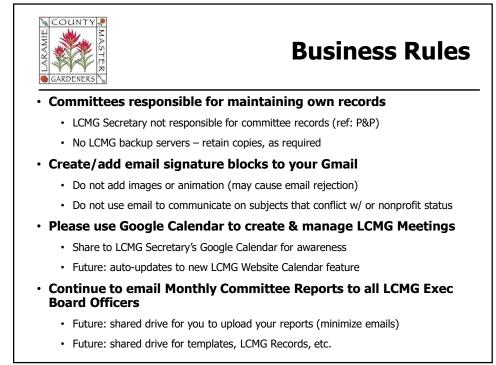

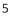

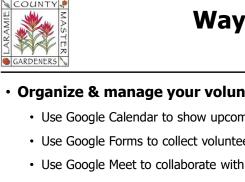

# Ways to Use Google Workspace

### Organize & manage your volunteers

- · Use Google Calendar to show upcoming opportunities/activities
- Use Google Forms to collect volunteer information or poll audience
- Use Google Meet to collaborate with your committee, train volunteers
- · Stay in touch through Google Groups and Gmail

#### Be productive & collaborative

- Organize your inbox with labels & filters
- Collaborate with others on Google Docs
- Share your calendar & efficiently schedule meetings
- · Use Tasks to assign & track your committee to-do list

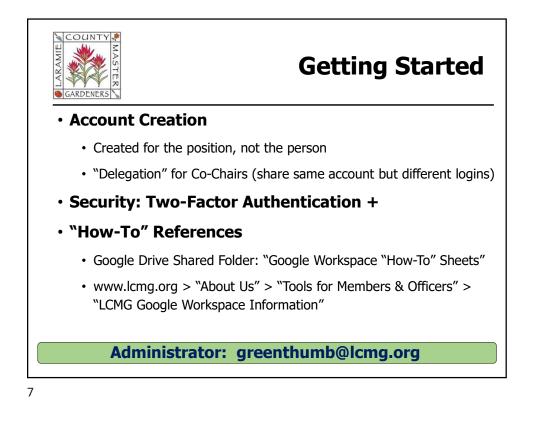

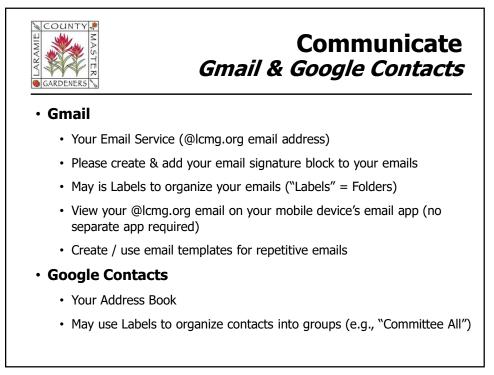

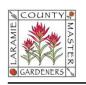

### **Contact Group vs Google Group**

#### **Contact Groups / Labels**

- Managed thru Contacts
- Personal Use (only account owner can use)
- Can share docs & calendars; recipient see emails in inbox only
- Can change contacts in group/label, but those changes will not apply to existing shares

#### Google Groups

- Managed thru Google Groups
- Multiple Use by Managers & Members of the group
- Has its own email address; retains copy of message as Google Group "conversation"
- Can share Google Drive (docs, etc.) & Calendars; recipients see through email, Google Groups Forum
- Change in group membership will apply to existing events and shares (e.g., Drive, etc.)

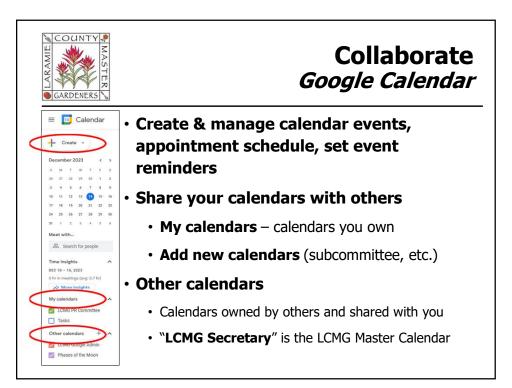

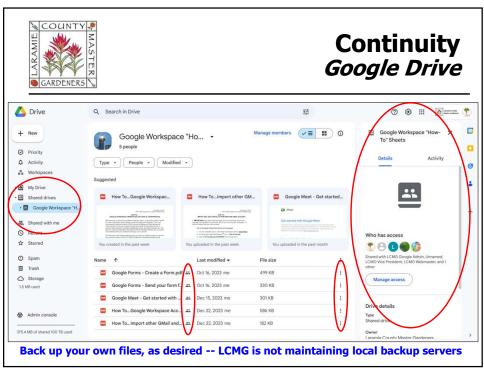

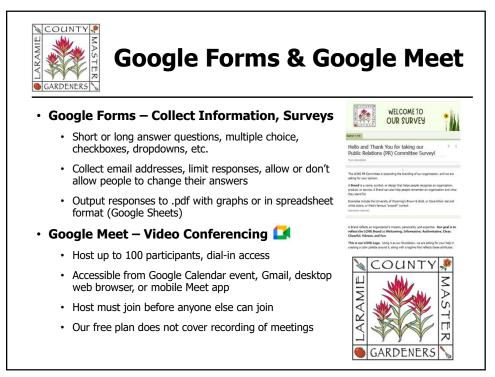

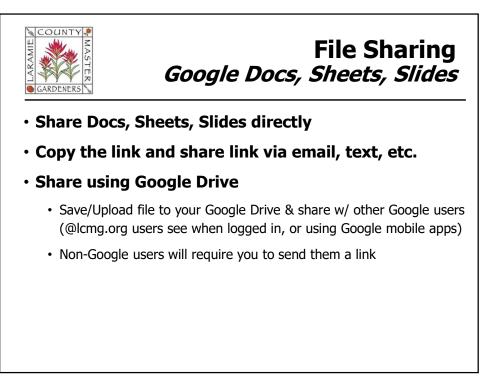

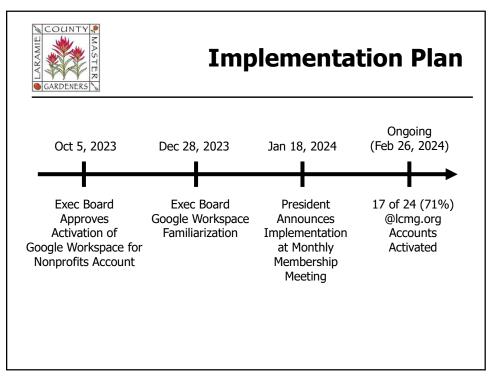

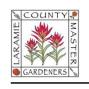

## Summary

- Introduction to the LCMG Google Workspace
- Business Rules
- Ways to Use Google Workspace
- Implementation Plan
- Questions?

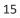